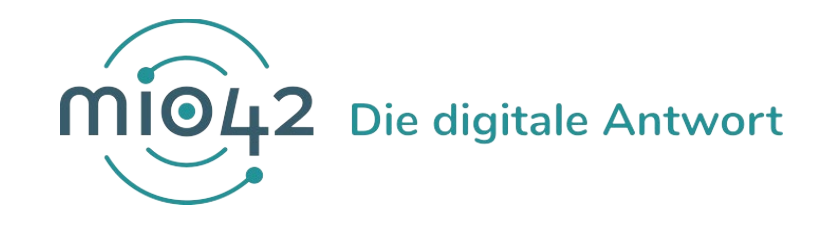

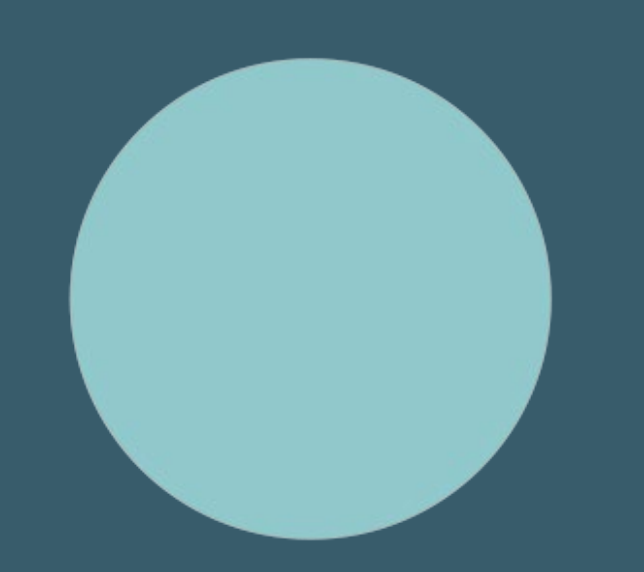

# **HELP-SESSION** Umsetzungsbegleitung für Entwickler:innen

10. November 2022

# **Bedienungshinweise**

#### **Video an/aus**

 $\rightarrow$  Sie können frei entscheiden, ob Ihre Kamera an oder aus ist

## **Fragen stellen**

### **Hand heben/senken**

 $\rightarrow$  um zu sprechen auf die Hand klicken/ nach Beendigung Hand wieder senken

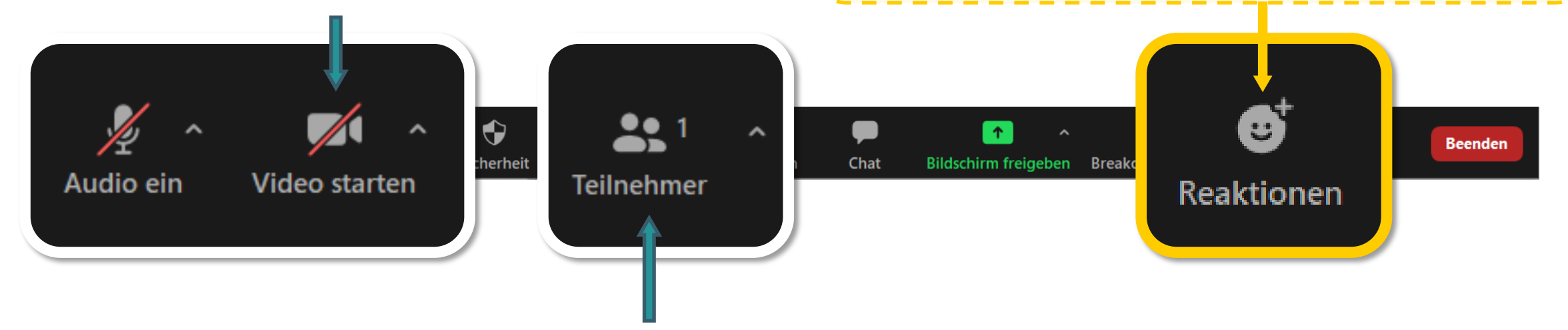

### **Name ändern**

 $\rightarrow$  Bitte gestalten Sie Ihren Teilnehmernamen nach folgendem Muster: Vorname Nachname (Organisation) – z.B. Marie Musterfrau (KBV)

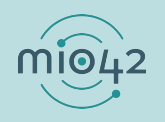

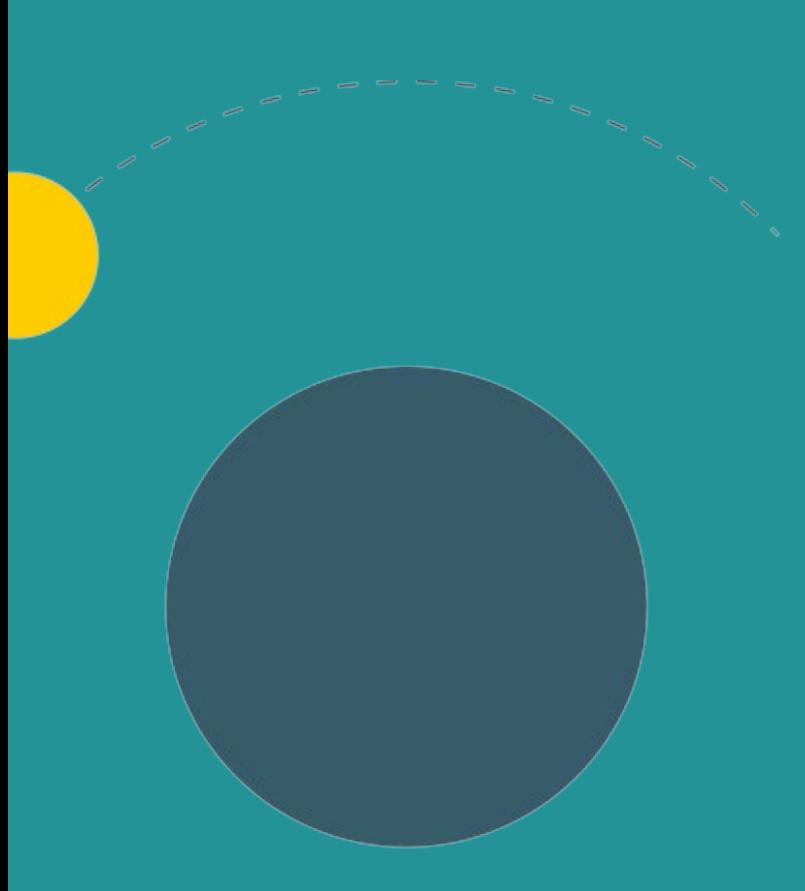

# **1. Allgemeine Informationen**

- 2. Aktuelles
- 3. Termine

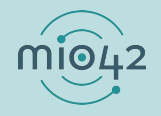

## **ABLAUF DER HELP-SESSION**

Wir bereiten aktuelle Themen vor und präsentieren diese in unseren Help-Sessions.

- *Im Rahmen der Help-Sessions möchten wir den Entwickler:innen, die stetig an der praktischen Umsetzung unserer MIOs arbeiten, die Möglichkeit geben, sich mit anderen Entwickler:innen und unseren MIO-Expert:innen insbesondere zur Umsetzung der FHIR®- Festlegungen auszutauschen.*
- Bringen Sie gerne Fragen in die Veranstaltung mit oder stellen Sie diese vorab über unser Support-Formular [\(https://mio.kbv.de/display/MIOATT/MIO-Support](https://mio.kbv.de/display/MIOATT/MIO-Support)).
- Dokumentationen zu vergangenen Help-Sessions finden Sie hier: <https://mio.kbv.de/display/MIOATT/Dokumentation+Help-Sessions>

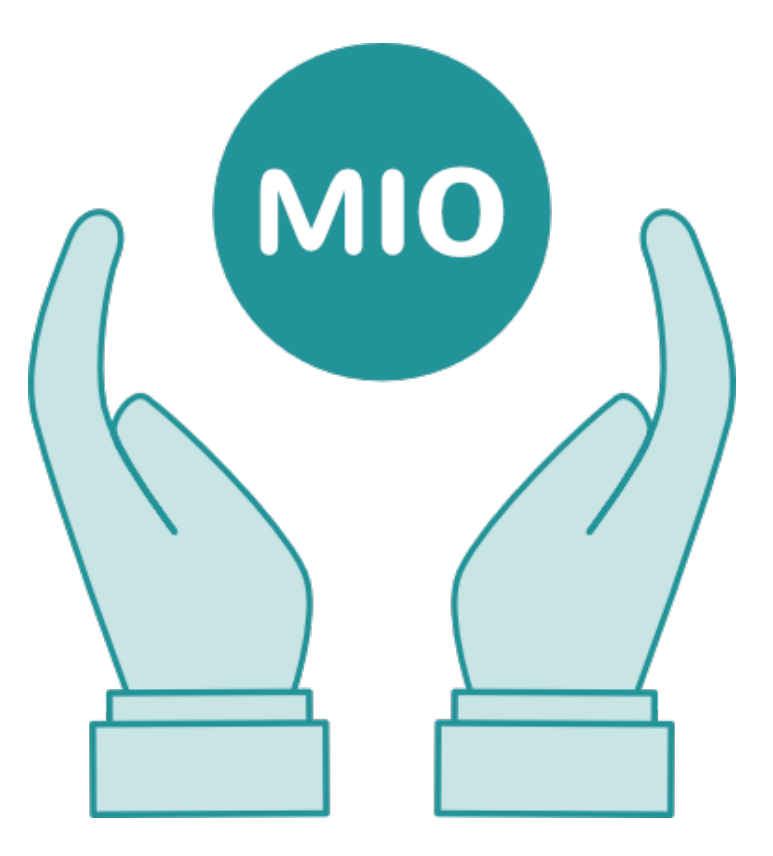

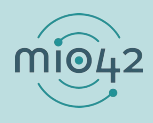

## **INFORMATIONSANGEBOTE AUF MIO.KBV.DE**

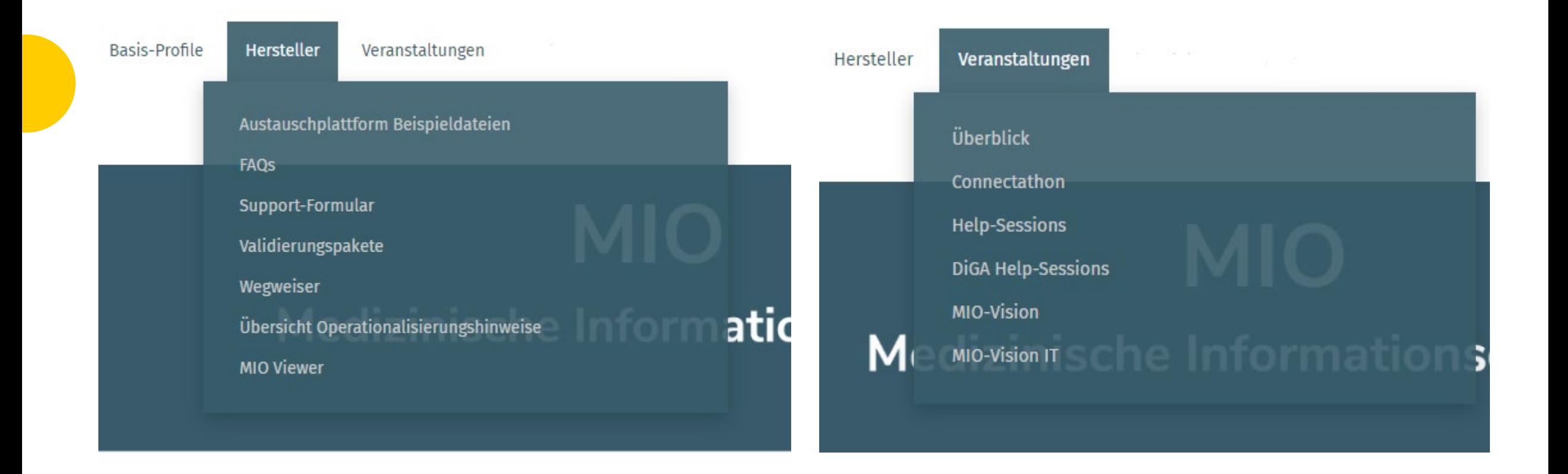

# **NEWSLETTER FÜR ENTWICKLER:INNEN**

Themen im IT-Newsletter:

- Veranstaltungen
- Aktuelles zur Umsetzungsbegleitung
- Aktuelle allgemeine, technische Themen

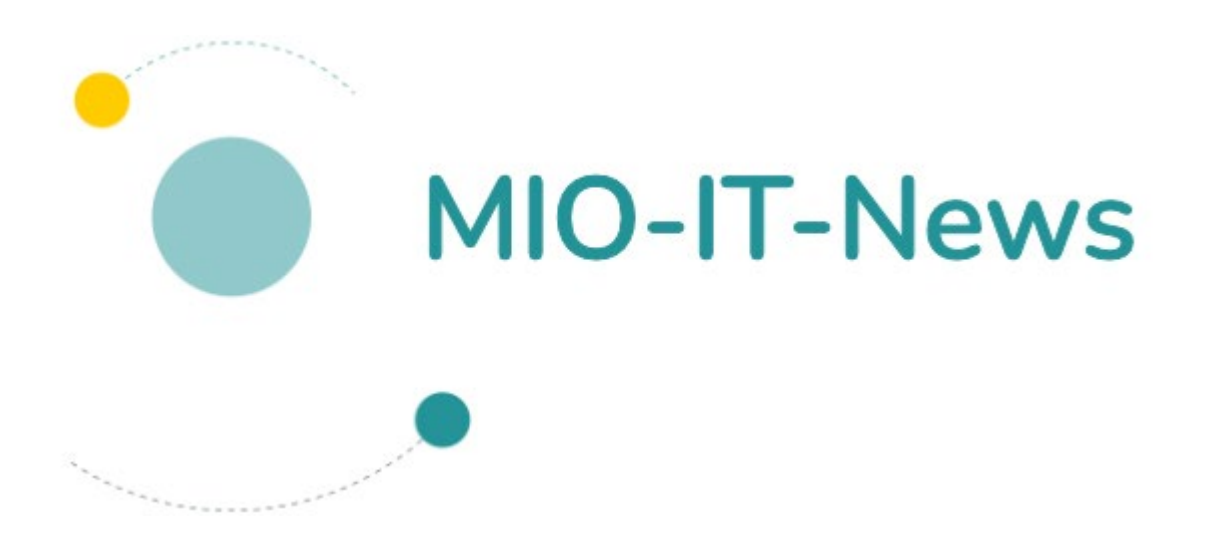

Hier können Sie sich für unsere MIO-IT-News anmelden:

<https://mio.kbv.de/display/MIOATT/MIO-IT-News>

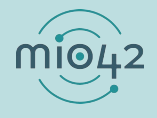

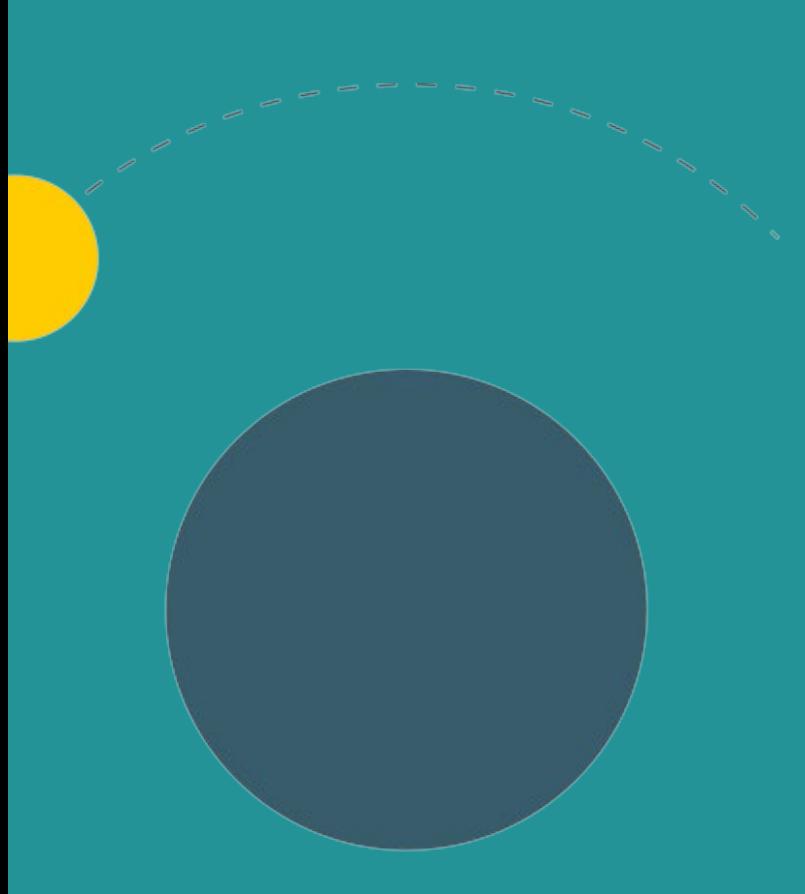

- 1. Allgemeine Informationen
- **2. Aktuelles**
- 3. Termine

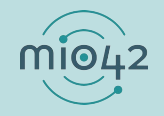

## **OFFENE FRAGEN MIO ZAHNÄRZTLICHES BONUSHEFT**

**Frage 1: Bei Kindern erfolgt halbjährlich die Vorsorgeuntersuchung. Wie kann die lückenlose Dokumentation bei einem Kind abgebildet werden?**

Antwort:

Die lückenlose Dokumentation wird bei Kindern und Jugendlichen wie bei volljährigen Personen abgebildet. Der einzige Unterschied ist, dass sich die Untersuchungen auf Kalenderhalbjahr beziehen.

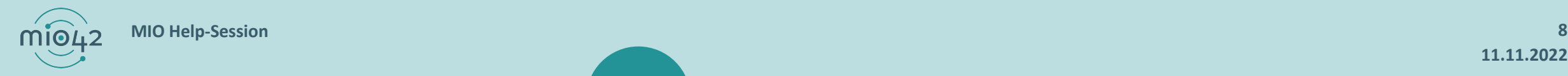

## **OFFENE FRAGEN MIO ZAHNÄRZTLICHES BONUSHEFT**

**Wenn eine behandelnde Person 2022 eine lückenlose Dokumentation seit 2015 einträgt, ist diese lückenlose Dokumentation dann bis inklusive 2022 (es gab 2022 schon eine Untersuchung) oder bis exklusive 2022 (letzte Untersuchung war 2021) zu verstehen?**

#### Antwort:

Für das Jahr mit der aktuellen Untersuchung 2022 erfolgt ein aktueller Einzeleintrag. Die lückenlose Dokumentation des Feldes im Bonusheft gilt nur für den Zeitraum von 2015 bis 2021.

Sie finden die FAQs unter: <https://mio.kbv.de/display/ZB1X1X0/FAQ+-+MIO-Spezifisch>

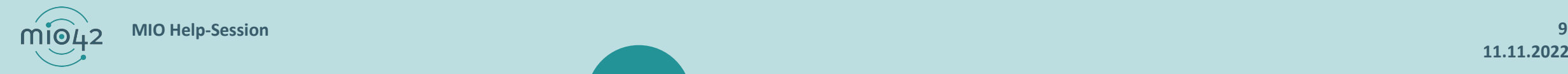

# **FRAGEN UND ANTWORTEN AUS DER HEUTIGEN HELP-SESSION**

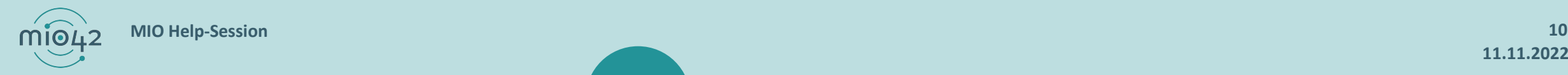

**11.11.2022**

### **1. FRAGE UND ANTWORT**

**Frage: Worin besteht beim Impfpass der Unterschied zwischen KBV\_PR\_MIO\_Vaccination\_Composition\_Prime und KBV\_PR\_MIO\_Vaccination\_Composition\_Addendum?**

#### **Antwort**

Es handelt sich um zwei verschiedene Anwendungsszenarios:

**Anwendungsszenario** Daten eintragen (KBV\_PR\_MIO\_Vaccination\_Composition\_Prime)

- beschreibt das Eintragen einer oder mehrerer Impfzeilen durch die ärztliche Person, welche die Impfung durchgeführt hat
- alternativ kann festgehalten werden, dass eine Person eine Erkrankung bereits durchlebt hat und somit eine Immunität besteht
- weiter können Ergebnisse von Titeruntersuchungen dokumentiert werden

**Anwendungsszenario** Daten nach- oder übertragen (KBV\_PR\_MIO\_Vaccination\_Composition\_Addendum)

- bietet die Möglichkeit, in der Vergangenheit liegende Impfungen in den elektronischen Impfpass zu übertragen
- das Nachtragen bzw. Übertragen kann u.a. in den folgenden Fällen notwendig sein: Übertrag aus dem Papierimpfpass, Übertrag einer<br>Impfbescheinigung, Nachtrag einer im Ausland erfolgten Impfung, Nachtrag einer notfallmäßig e Impfpass vorlag)

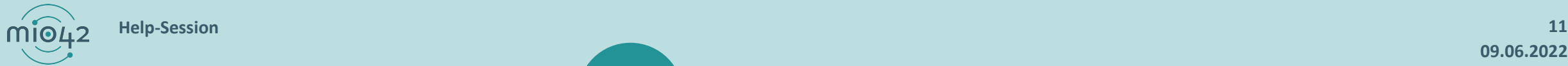

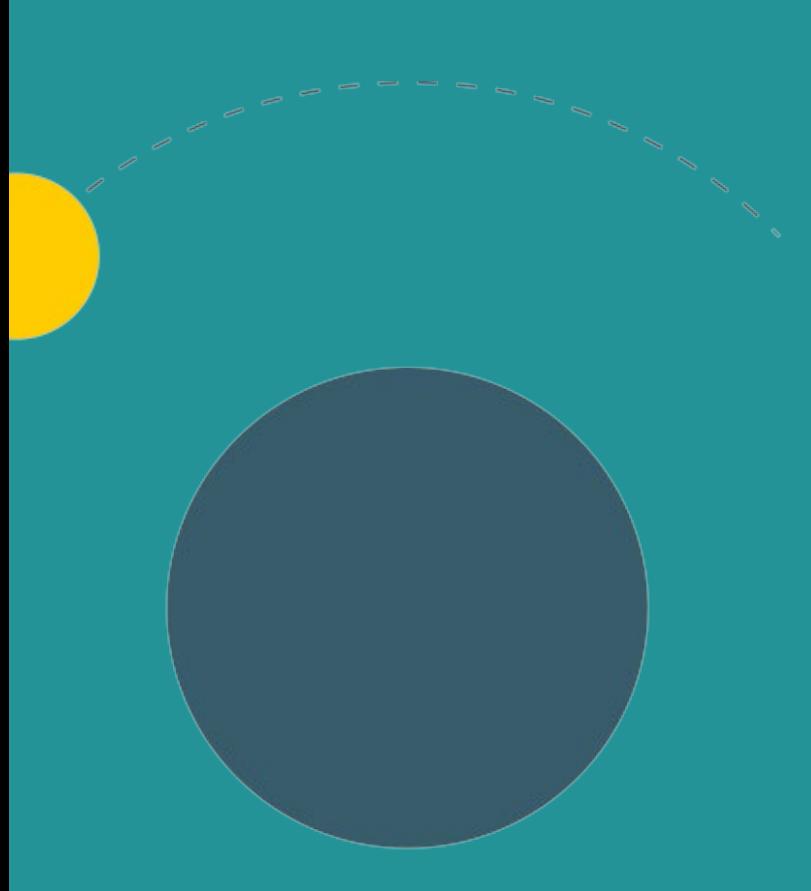

- 1. Allgemeine Informationen
- 2. Aktuelles
- **3. Termine**

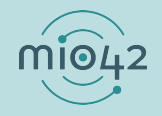

# **TERMINPLANUNG**

**Help-Session:** 1. Dezember 2022 von 13 Uhr bis 14 Uhr

22. Dezember entfällt die Veranstaltung

5. Januar 2023 von 13 Uhr bis 14 Uhr

12. Januar entfällt die Veranstaltung

**MIO-Vision IT:** 25. November 2022 von 10 Uhr bis 12:30 Uhr

Anmeldung:<https://mio.kbv.de/display/MIOATT/MIO-Vision+IT>

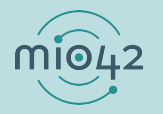